## ドローンをフログラミングでとばそうよ!

きみたちのドローンはどう飛ぶのかな??

みんなで話し合って話し合って自由自在にドローンを飛ばそうー!!

行くんだ!スパイダーマン^^

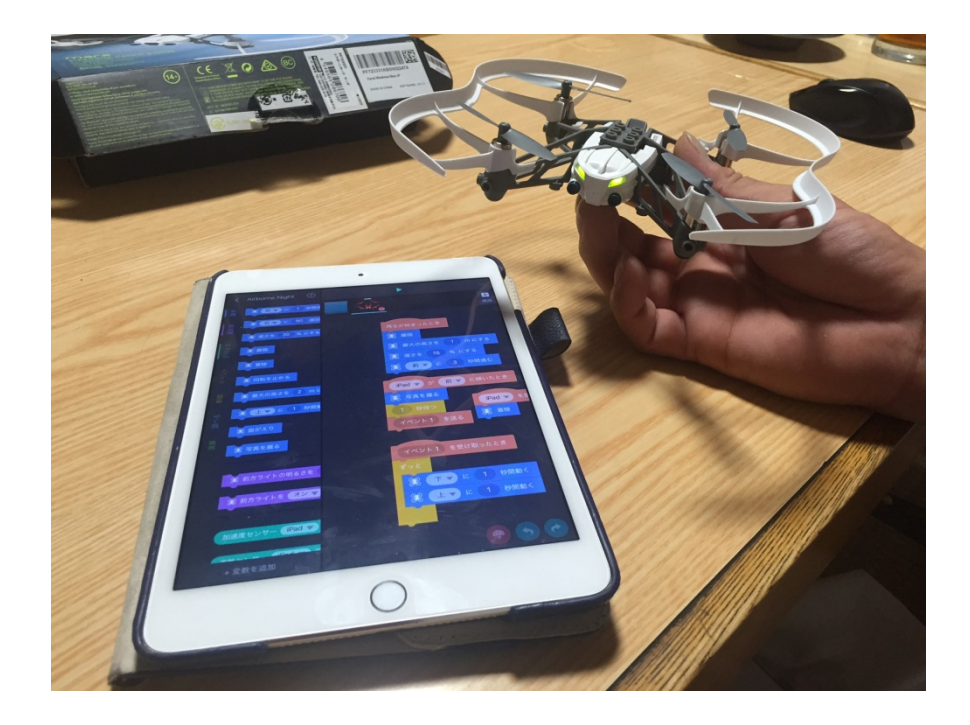

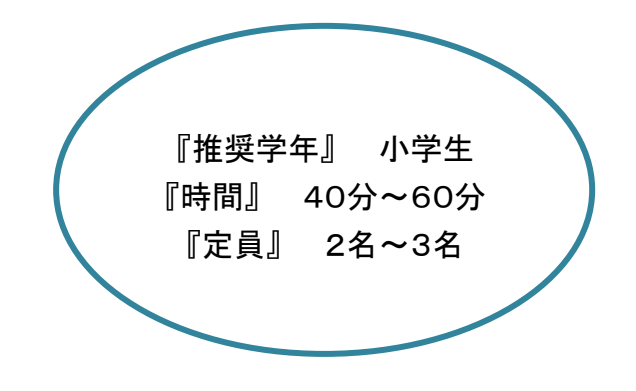

主な利用ツール:ドローン6台、アイパッド3台、ゴーグル9個、軍手9組 会場条件:適度な広さの会場

## ワークショップの狙い

・思い通りに飛ぶまでトライアンドエラーを繰り返し、目標達成の為に前に進む主体的な思考力、行動力を身につける。

・協働の中で受講者同志で教えあい、学びあいをする事によりコミュニケーションを図る。

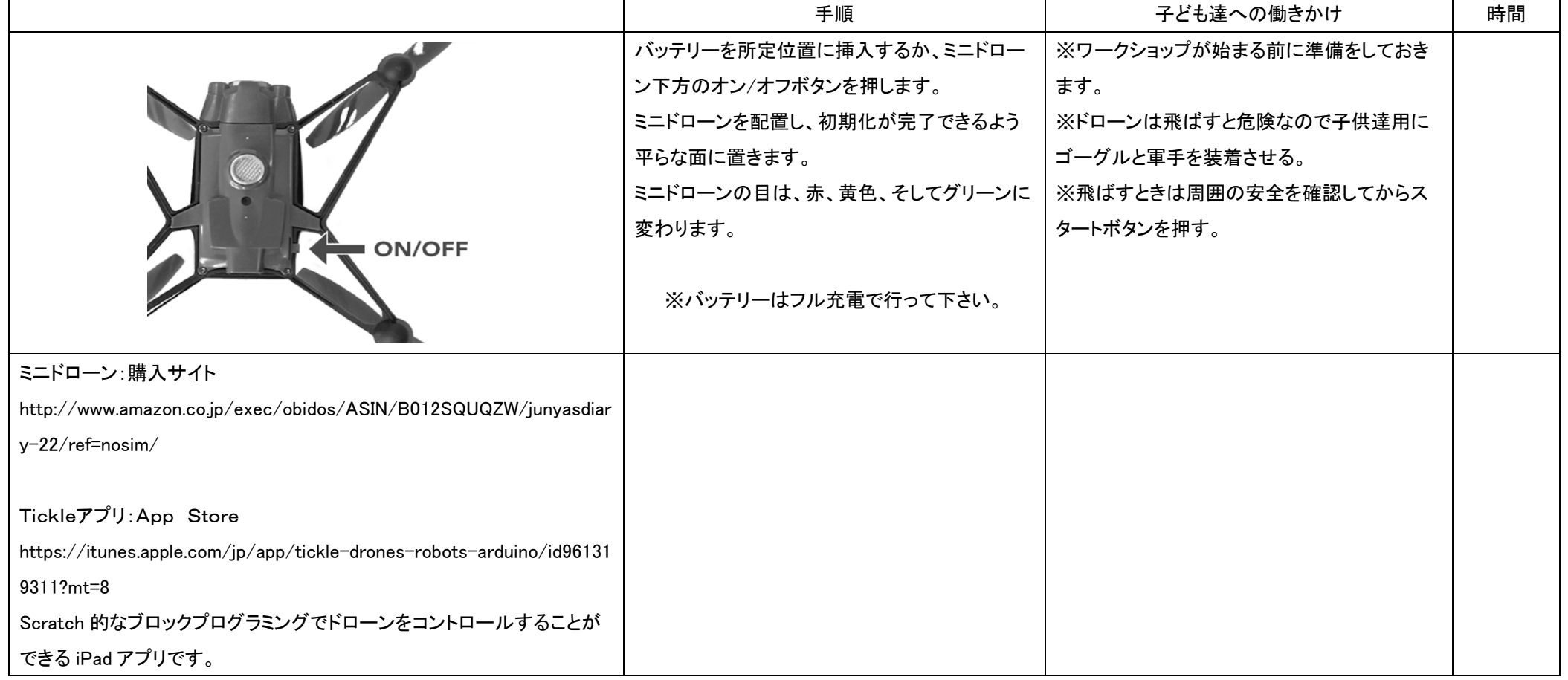

## ワークショップ手順

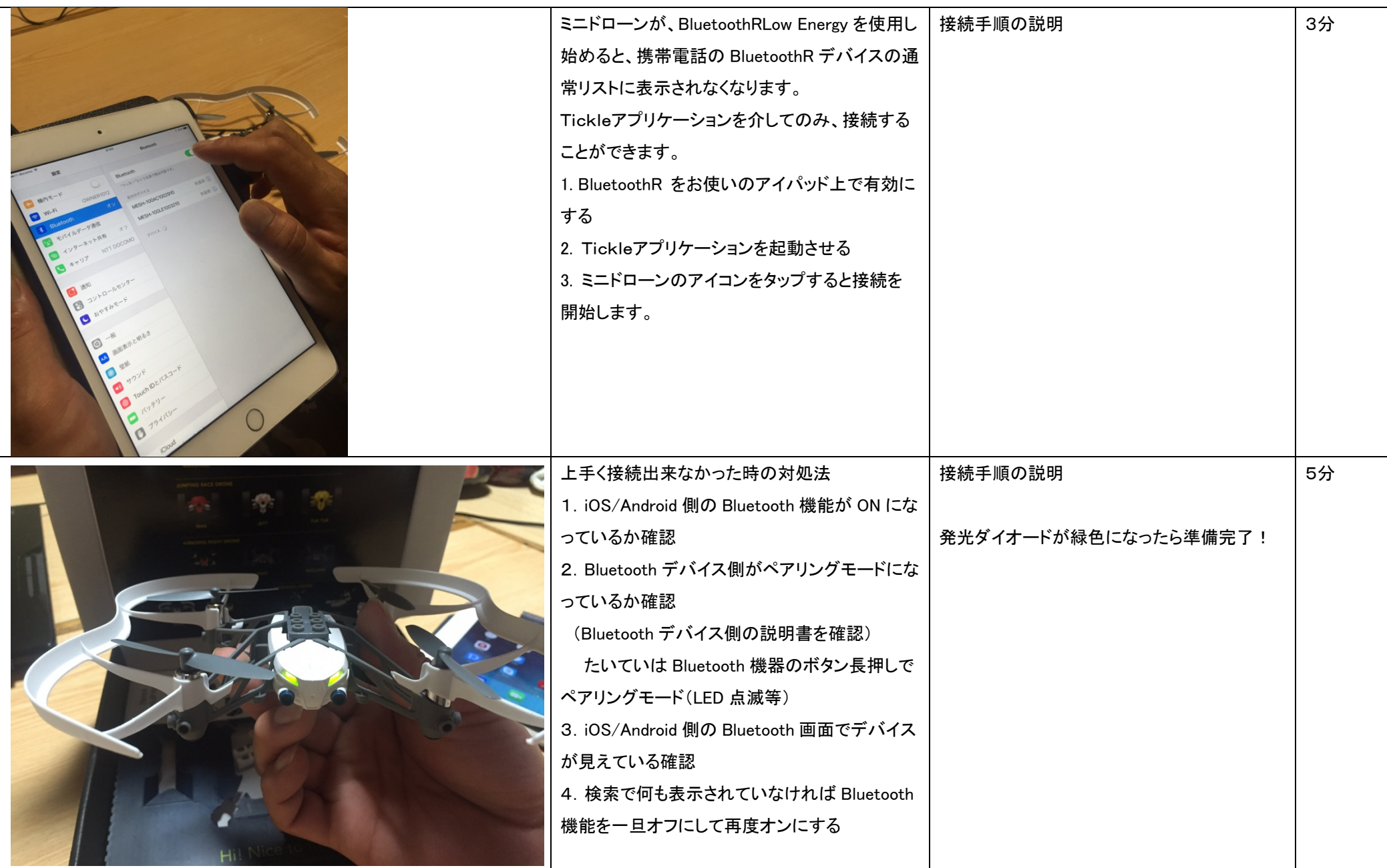

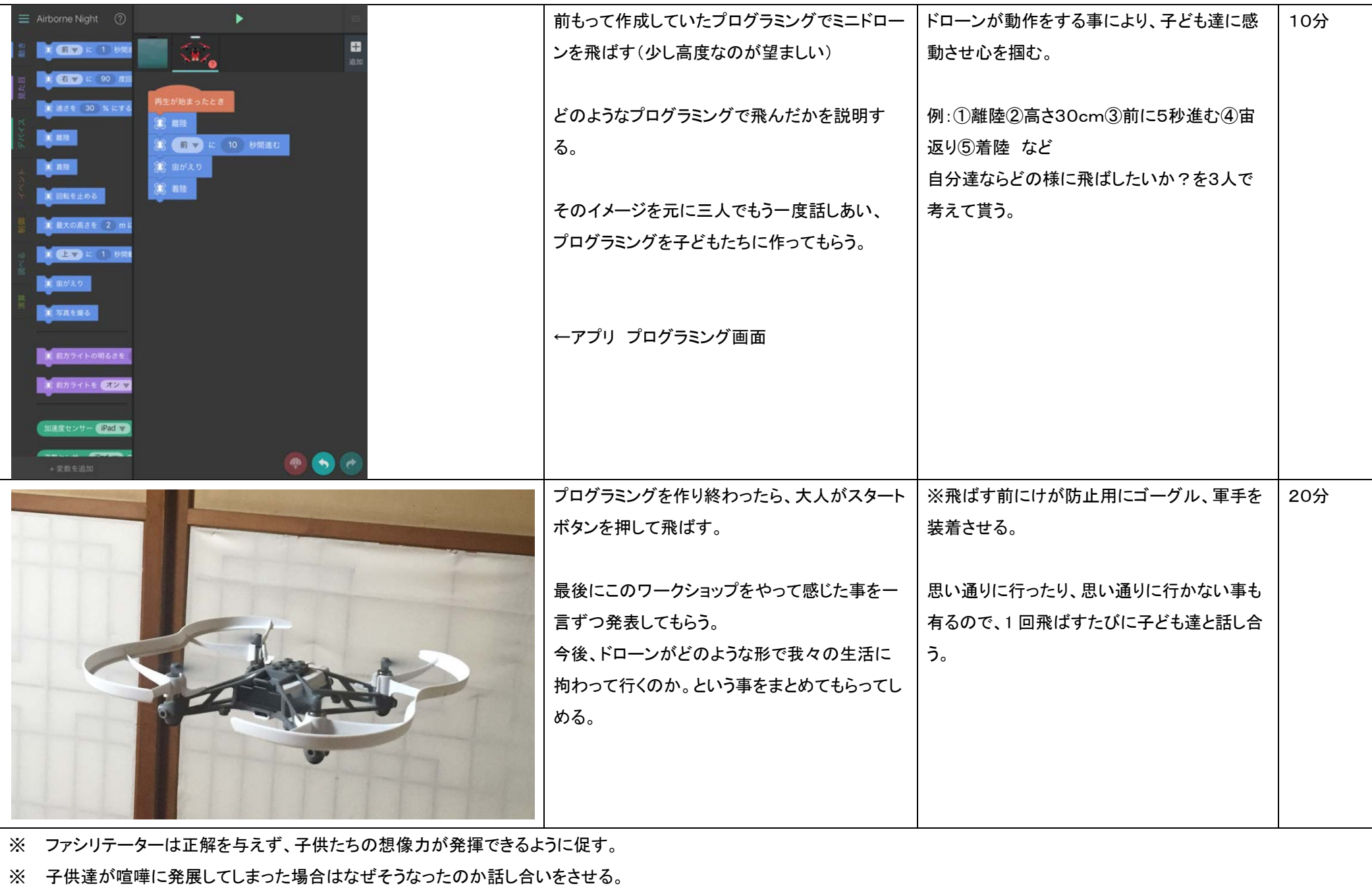